## SAP ABAP table /BCV/S\_CFG\_VIEW\_VC\_CONTROL {(obsolete)}

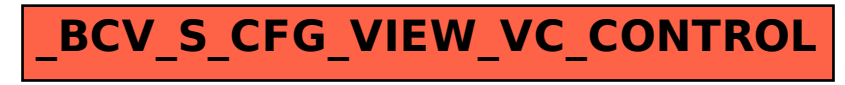